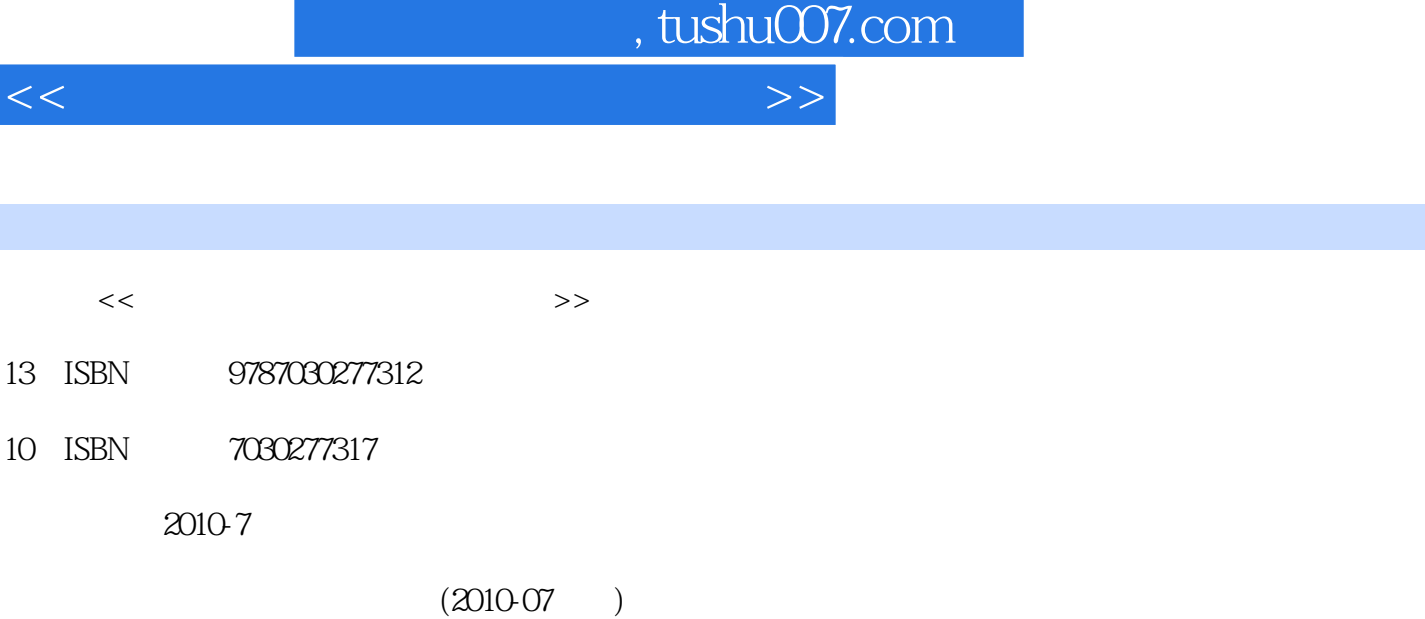

页数:582

PDF

更多资源请访问:http://www.tushu007.com

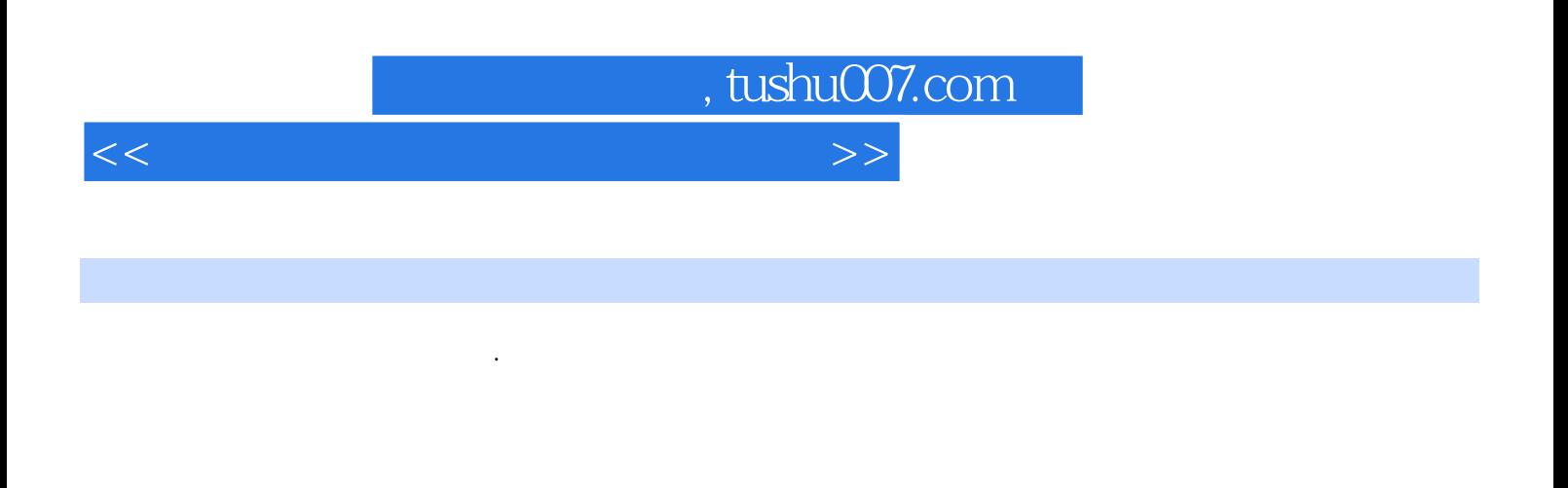

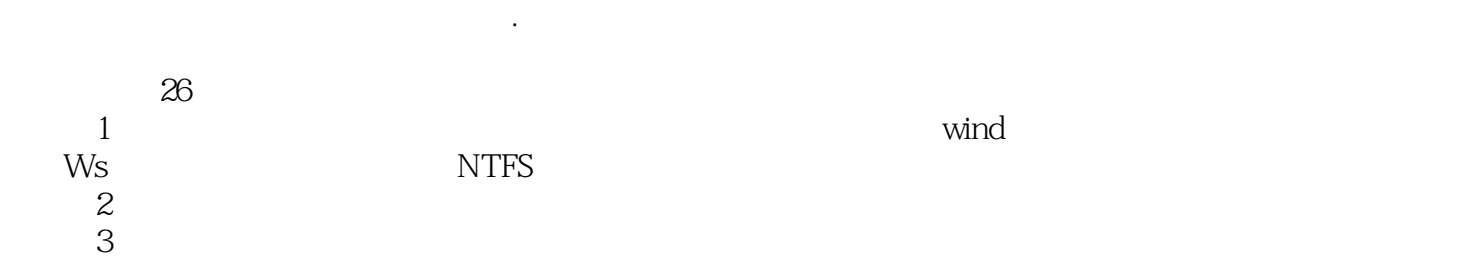

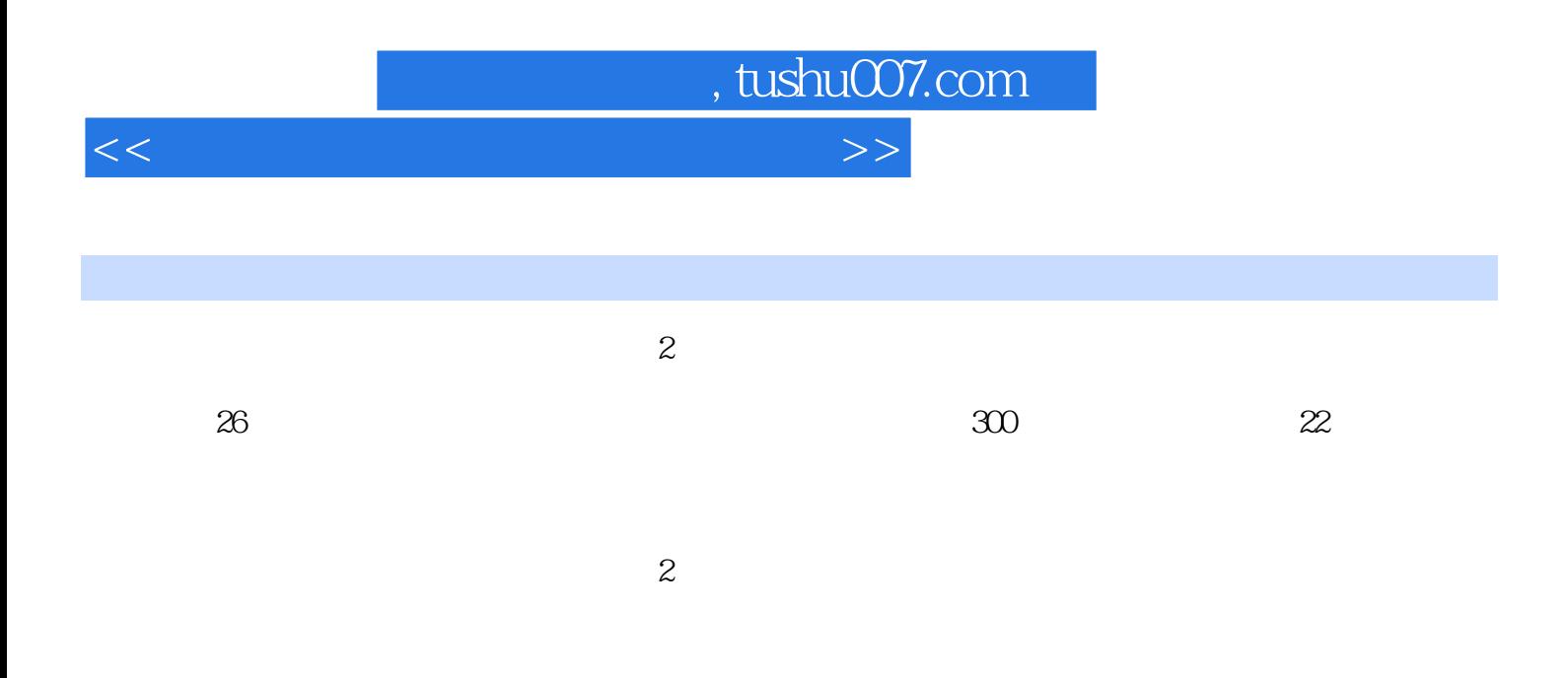

 $,$  tushu007.com

 $<<\frac{1}{2}$ 

Chapter 01 1.1 1.1 1.1.1 1.1.2 windows PE 1.2<br>1.2.1 1.2.2 CMOS 1.2.3 1.3  $1.21$   $1.22$  CMOS  $1.23$   $1.3$ windows  $NTFS$   $1.31$   $\ldots$   $NTFS$   $1.31$   $\ldots$   $1.32$ 1.3.3 windows 1.3.4 windows  $1.35$  11.36 复方法2Chapter 02 多核电脑的结构及启动原理2.1 快速认识多核电脑的结构2.1.1 多核电脑的组成-  $21.2$  2.1.3  $22$  2.2.1 ATX  $2.22$  2.2.3 B10s  $2.23$  B10s  $31$   $31.1$   $31.2$   $32$   $321$  $322$  3.2.3  $33$  3.3  $331$ 3.3.2 3.3.3 3.4 3.4.1 3.4.2 34.3 34.4 34.5 34.6 34.7 34.8 3.4.9  $3410$  3.5 april 3.5 extended 3.5.1 contracts 3.5.1 contracts 3.5.1 contracts 3.5.1 contracts 3.5.1 contracts 3.5.1 contracts 3.5.1 contracts 3.5.1 contracts 3.5.1 contracts 3.5.1 contracts 3.5.1 contracts 3.5.1 contracts  $352$   $353$   $354$   $355$   $36$  $361$   $362$   $363$   $364$   $365$  Chapter 04  $41$  4.2  $43$  $4.4$  B10s  $4.5$   $4.51$   $4.5.2$  $453$  $4.5.4$   $4.5.5$   $1$   $4.5.6$   $2$  $457$  3 1  $458$ 4 Reset 4.59 5 键后,显示器黑屏,电源灯亮一下又灭,不能启动4.5.10 经典案例分析6:电脑非法关机后,不能启动  $4.5.11$  7  $4.5.12$  8 Chapter 05 WindowsXP Vista 7 维修5.1 预备知识:安装windows7操作系统5.1.1 准备安装5.1.2 加载安装文件5.1.3 安装设置5.1.4 硬盘分 5.1.5 5.1.6 5.1.7 windows7 5.2 windows  $5.3$   $5.4$   $\text{windows} \times \text{P}$  vista  $7$   $5.5$  $56$  windows  $561$  windows 5.6.2 windows 5.6.3 windows 5.7 5.7.1 5.7 5.7.1 5.7 5.7.1 5.7 5.7.1 5.7.1 5.7.1  $\frac{5.7}{2.1}$  $57.2$   $57.3$   $\text{Windows}$  $windows XP$  vista  $7$   $5.7.4$   $5.7.5$   $1$  $57.6$  2:  $3:3:3$   $57.8:4:57.8$  $57.9$   $5$  $57.10$  6  $57.11$  7 Diskb00tfailure Insertsystemdisk 5.7.11  $57.12$  8: Verifying DMI Pool Data 5.7.13 9 9: 5.7.14 10 Windows XP Windows Vista 2.7.15 5.7.15 11 Error Loading Operating system5.7.17 13 NTLDR is missing Pressany key to restart 5.7.18 14  $57.19$   $15$   $57.20$ 分析16:电脑升级并安装操作系统后,提示文件丢失,无法正常启动5.7.21 经典案例分析17:安装操作 unaccessable boot device Chapter 06 Chapter 06 6.1  $62$  6.2.1 6.2.2

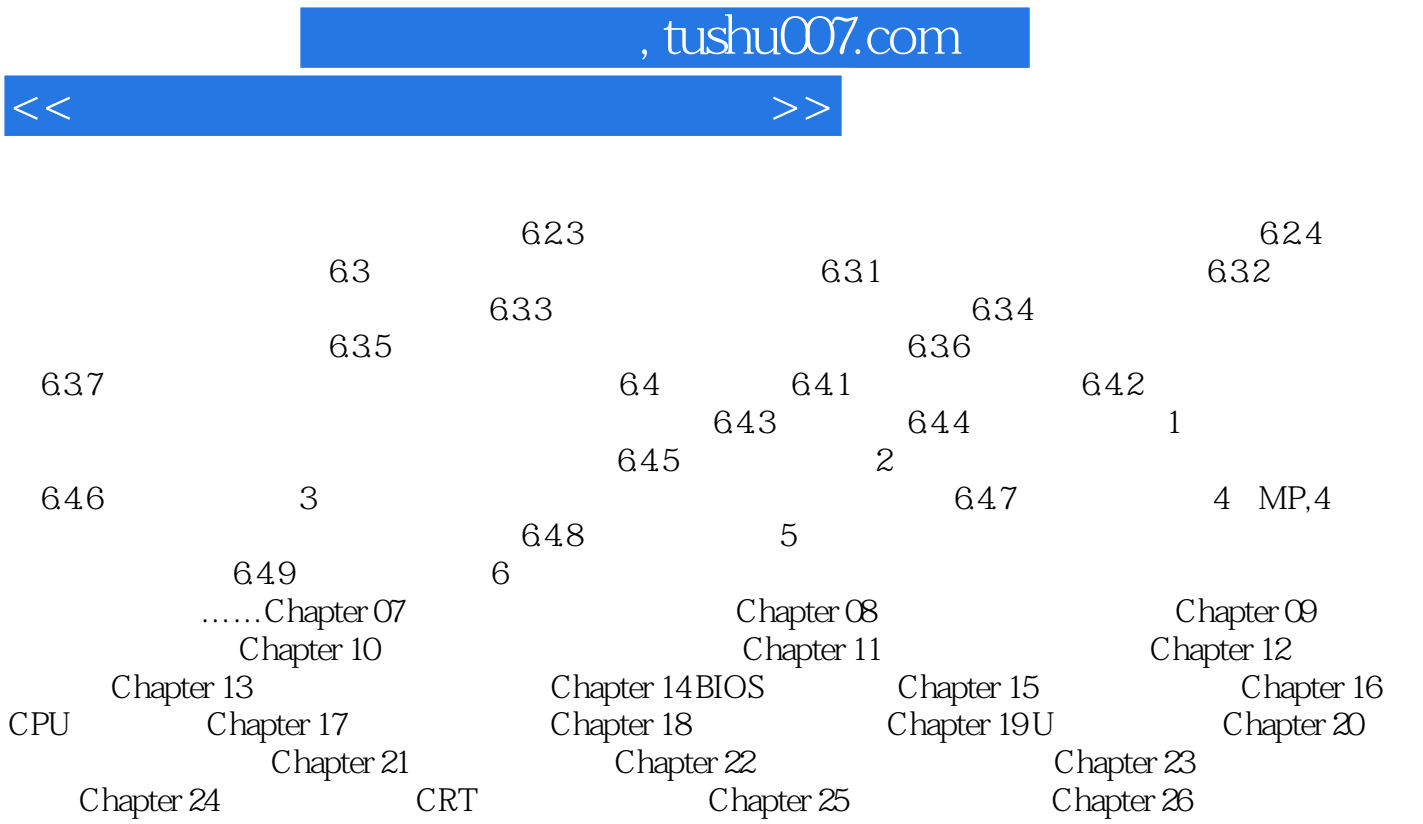

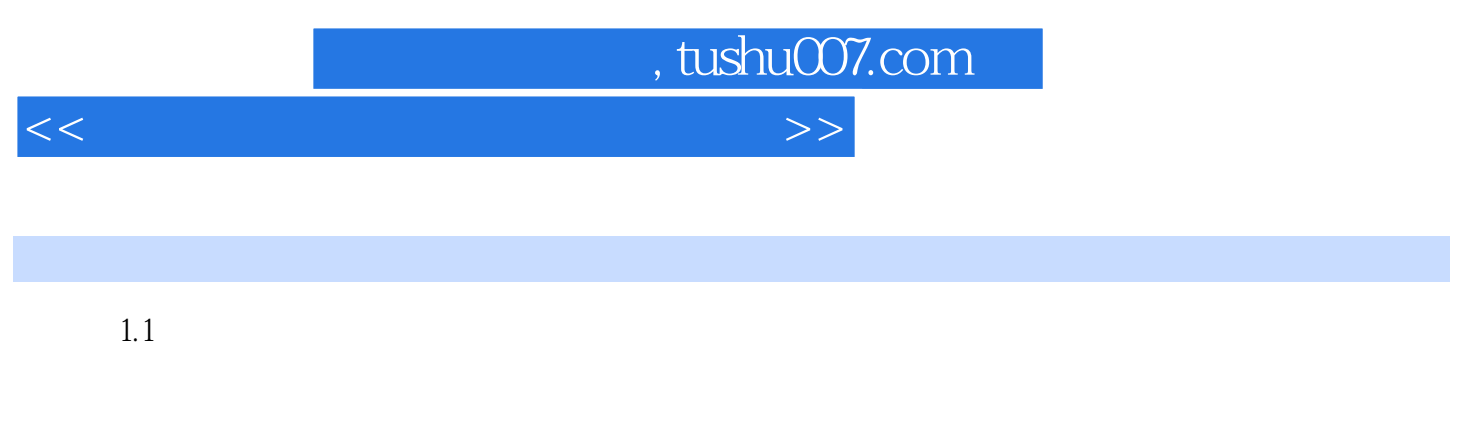

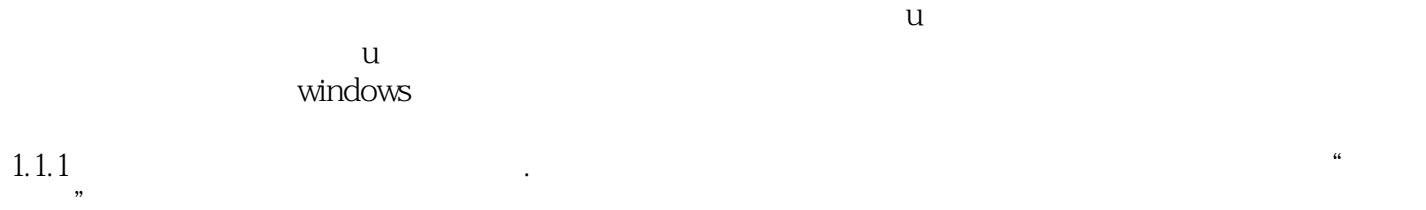

 $u$ 人物的人物,但是是<sub>是</sub>人物的人物,但是是是光盘的。

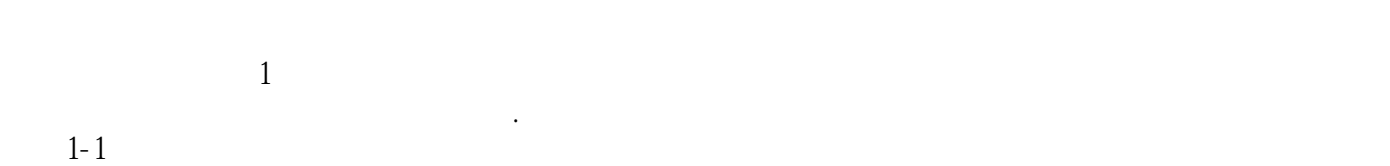

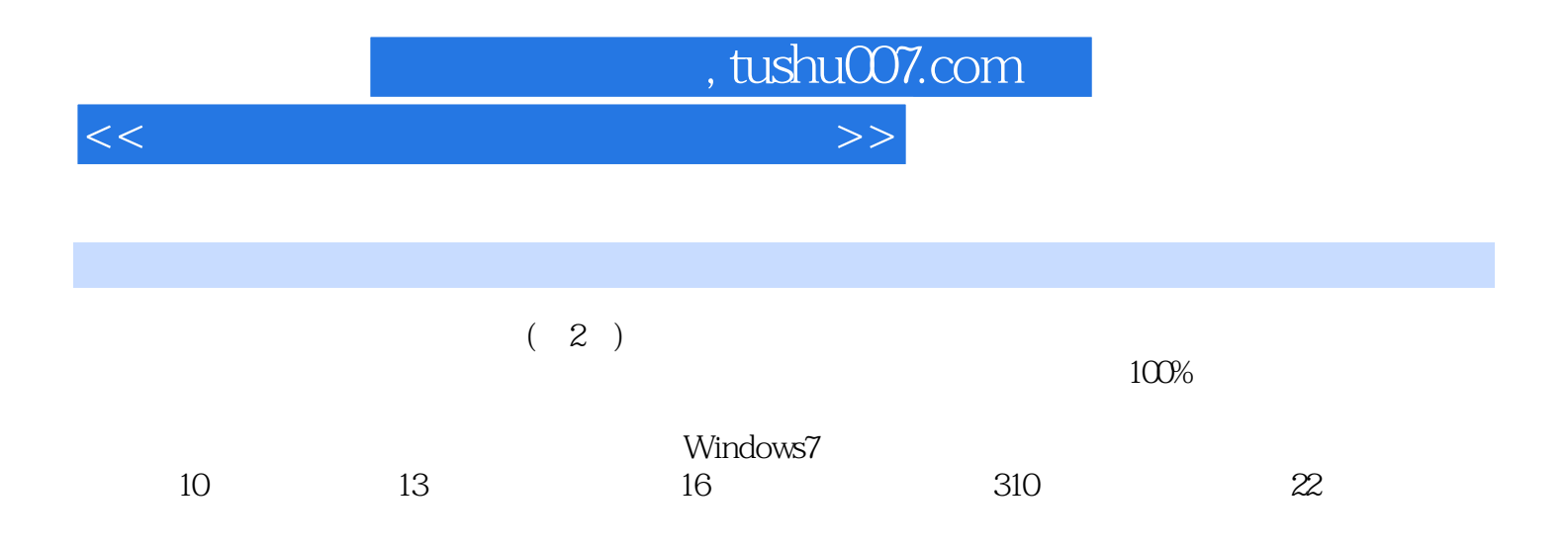

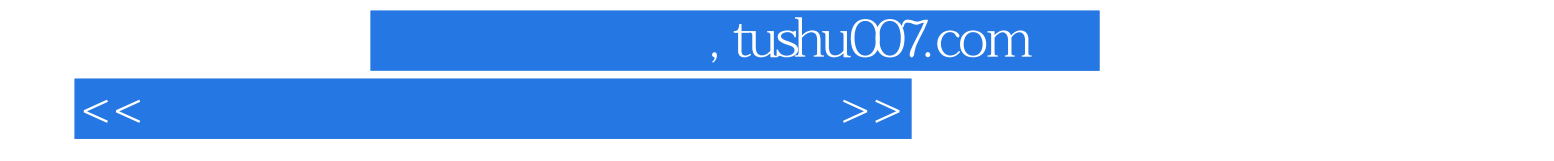

本站所提供下载的PDF图书仅提供预览和简介,请支持正版图书。

更多资源请访问:http://www.tushu007.com